# **mathematical**

*Release 0.5.0*

**Mathematical tools for Python**

**Dominic Davis-Foster**

**Apr 20, 2021**

## **API REFERENCE**

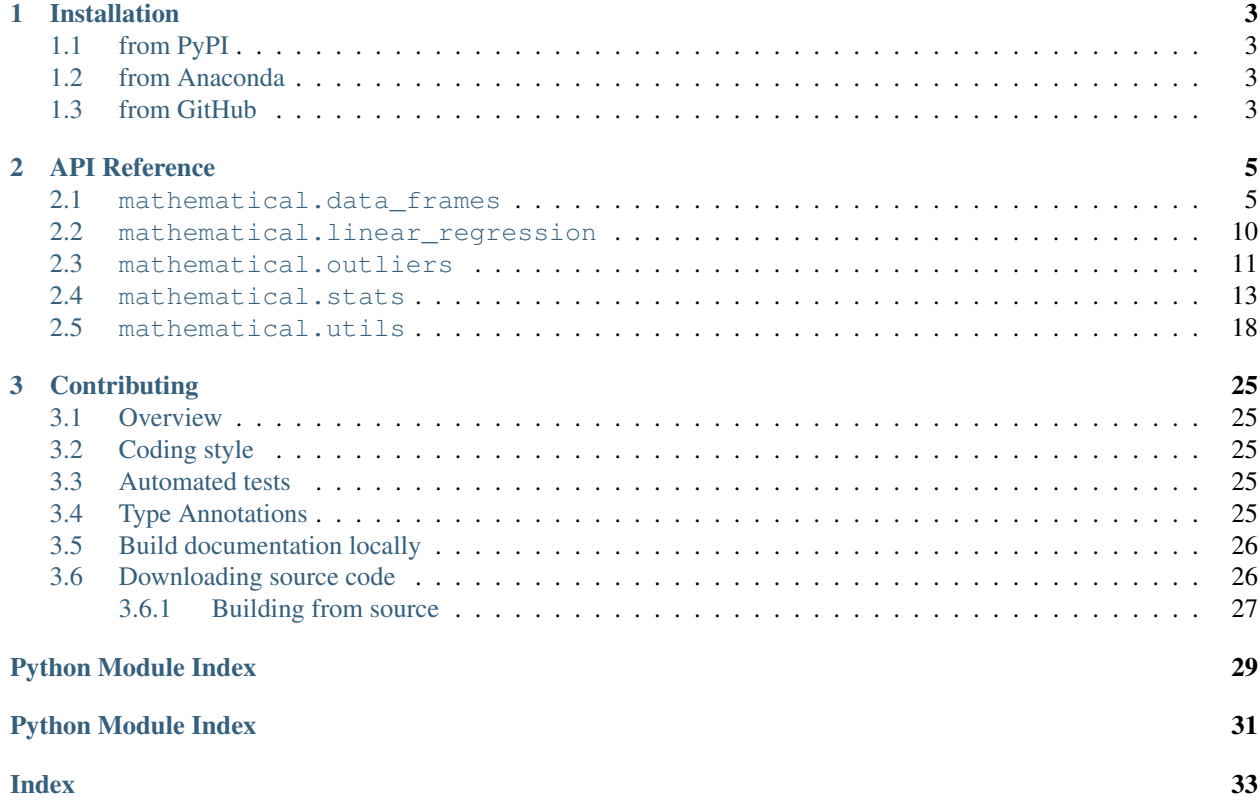

Includes tools for calculating mean, median and standard deviation of rows in data frames, detection of outliers, and statistical calculations

#### **CHAPTER**

## **ONE**

## **INSTALLATION**

## <span id="page-6-1"></span><span id="page-6-0"></span>**1.1 from PyPI**

\$ python3 -m pip install mathematical --user

## <span id="page-6-2"></span>**1.2 from Anaconda**

#### First add the required channels

\$ conda config --add channels https://conda.anaconda.org/conda-forge

\$ conda config --add channels https://conda.anaconda.org/domdfcoding

#### Then install

```
$ conda install mathematical
```
## <span id="page-6-3"></span>**1.3 from GitHub**

\$ python3 -m pip install git+https://github.com/domdfcoding/mathematical@master --user

### **CHAPTER**

## **TWO**

## **API REFERENCE**

## <span id="page-8-4"></span><span id="page-8-1"></span><span id="page-8-0"></span>**2.1 mathematical.data\_frames**

Mathematical operations for [Data Frames](https://pandas.pydata.org/pandas-docs/stable/reference/api/pandas.DataFrame.html#pandas.DataFrame).

#### Data:

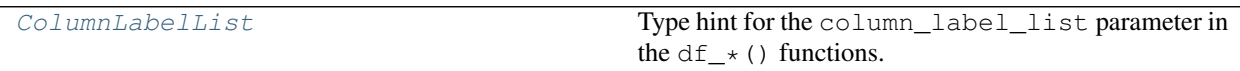

#### Functions:

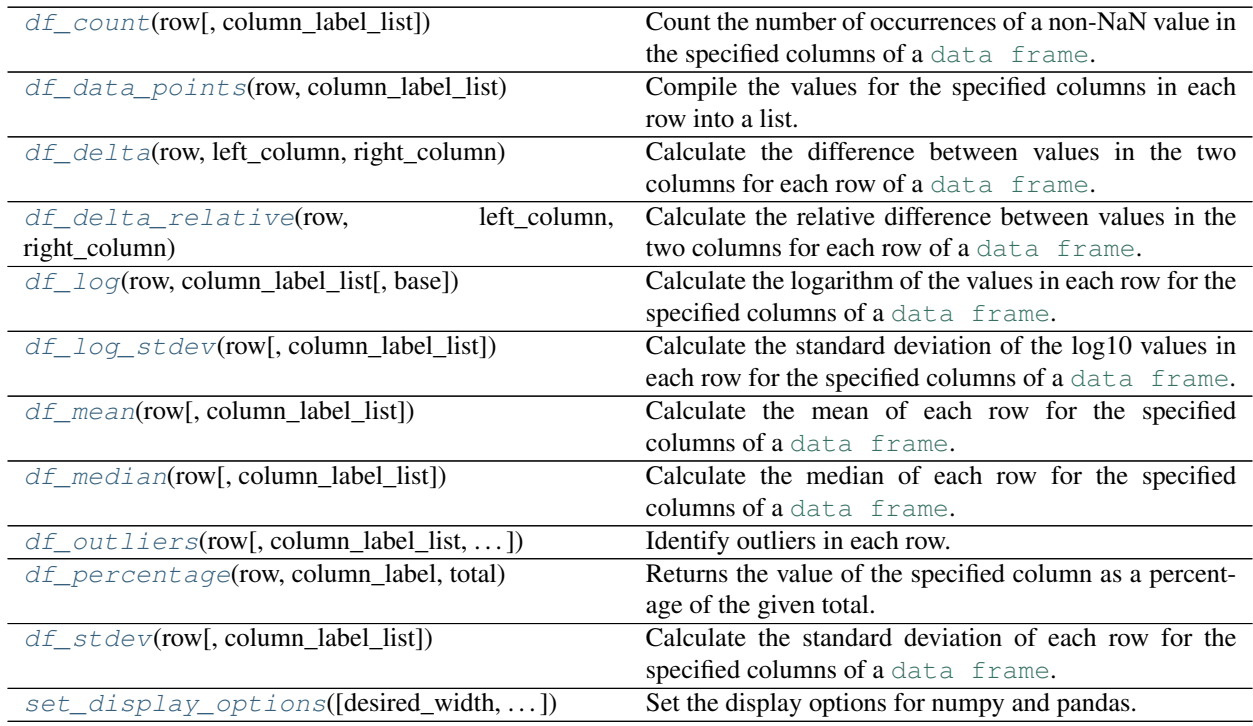

#### <span id="page-8-2"></span>**ColumnLabelList**

Type hint for the column\_label\_list parameter in the df\_\*() functions.

Alias of [Optional](https://docs.python.org/3/library/typing.html#typing.Optional)[[Sequence](https://docs.python.org/3/library/typing.html#typing.Sequence)[[str](https://docs.python.org/3/library/stdtypes.html#str)]]

#### <span id="page-8-3"></span>**df\_count**(*row*, *column\_label\_list=None*)

<span id="page-9-2"></span>Count the number of occurrences of a non-NaN value in the specified columns of a [data frame](https://pandas.pydata.org/pandas-docs/stable/reference/api/pandas.DataFrame.html#pandas.DataFrame).

Do not call this function directly; use it with  $df . apply() instead:$ 

```
data_frame["Count"] = data_frame.apply(
    func=df_count,
   args=[["Bob", "Alice"]],
    axis=1,
    \lambda
```
#### **Parameters**

- **row** (Series) Row of the data frame.
- **column label list** ([Optional](https://docs.python.org/3/library/typing.html#typing.Optional)[[Sequence](https://docs.python.org/3/library/typing.html#typing.Sequence)[[str](https://docs.python.org/3/library/stdtypes.html#str)]]) List of column labels to count occurrences in. Default [None](https://docs.python.org/3/library/constants.html#None).

Return type [int](https://docs.python.org/3/library/functions.html#int)

Returns Count of the occurrences of non-NaN values.

#### <span id="page-9-0"></span>**df\_data\_points**(*row*, *column\_label\_list*)

Compile the values for the specified columns in each row into a list.

Do not call this function directly; use it with  $df \cdot apply()$  instead:

```
data_frame["Data Points"] = data_frame.apply(
        func=df_data_points,
        args=[["Bob", "Alice"]],
        axis=1,
        )
```
#### **Parameters**

- **row** (Series) Row of the data frame.
- **column label list** ([Sequence](https://docs.python.org/3/library/typing.html#typing.Sequence)[[str](https://docs.python.org/3/library/stdtypes.html#str)]) List of column labels to calculate standard deviation for.

Return type [List](https://docs.python.org/3/library/typing.html#typing.List)

Returns The number of data points.

#### <span id="page-9-1"></span>**df\_delta**(*row*, *left\_column*, *right\_column*)

Calculate the difference between values in the two columns for each row of a [data frame](https://pandas.pydata.org/pandas-docs/stable/reference/api/pandas.DataFrame.html#pandas.DataFrame).

Do not call this function directly; use it with  $df$ . apply() instead:

```
data frame['Delta"] = data frame.appendv(func=df_delta,
        args=["Bob", "Alice"],
        axis=1,
        )
```
**Parameters** 

- **row** (Series) Row of the data frame.
- **left\_column** ([str](https://docs.python.org/3/library/stdtypes.html#str))
- **right\_column** ([str](https://docs.python.org/3/library/stdtypes.html#str))

#### <span id="page-10-3"></span>Return type [float](https://docs.python.org/3/library/functions.html#float)

Returns The difference between left\_column and right\_column.

New in version 0.4.0.

```
df_delta_relative(row, left_column, right_column)
```
Calculate the relative difference between values in the two columns for each row of a [data frame](https://pandas.pydata.org/pandas-docs/stable/reference/api/pandas.DataFrame.html#pandas.DataFrame):

```
(left - right) / right
```
Do not call this function directly; use it with  $df . apply()$  instead:

```
data_frame["Rel. Delta"] = data_frame.apply(
        func=df_delta_relative,
        args=["Bob", "Alice"],
        axis=1,
        )
```
#### **Parameters**

- **row** (Series) Row of the data frame.
- **left\_column** ([str](https://docs.python.org/3/library/stdtypes.html#str))
- **right\_column** ([str](https://docs.python.org/3/library/stdtypes.html#str))

Return type [float](https://docs.python.org/3/library/functions.html#float)

Returns The relative difference between left\_column and right\_column.

New in version 0.4.0.

<span id="page-10-1"></span>**df\_log**(*row*, *column\_label\_list*, *base=10*)

Calculate the logarithm of the values in each row for the specified columns of a [data frame](https://pandas.pydata.org/pandas-docs/stable/reference/api/pandas.DataFrame.html#pandas.DataFrame).

Do not call this function directly; use it with  $df \text{ and } f$ . apply() instead:

```
data_frame["Bob Log10"] = data_frame.apply(
        func=df_log,
        args=[["Bob"], 10],
        axis=1,
        )
```
#### **Parameters**

- **row** (Series) Row of the data frame.
- **column\_label\_list** ([Sequence](https://docs.python.org/3/library/typing.html#typing.Sequence)[[str](https://docs.python.org/3/library/stdtypes.html#str)]) List of column labels to calculate log for.
- **base** ([float](https://docs.python.org/3/library/functions.html#float)) The logarithmic base. Default 10.

Return type [float](https://docs.python.org/3/library/functions.html#float)

Returns The logarithmic value.

#### <span id="page-10-2"></span>**df\_log\_stdev**(*row*, *column\_label\_list=None*)

Calculate the standard deviation of the  $log10$  values in each row for the specified columns of a [data frame](https://pandas.pydata.org/pandas-docs/stable/reference/api/pandas.DataFrame.html#pandas.DataFrame).

Do not call this function directly; use it with  $df$ . apply() instead:

```
data_frame["Log Stdev"] = data_frame.apply(
       func=df_log_stdev,
       args=[["Bob", "Alice"]],
       axis=1,
       )
```
#### **Parameters**

- **row** (Series) Row of the data frame.
- **column\_label\_list** ([Optional](https://docs.python.org/3/library/typing.html#typing.Optional)[[Sequence](https://docs.python.org/3/library/typing.html#typing.Sequence)[[str](https://docs.python.org/3/library/stdtypes.html#str)]]) List of column labels to calculate standard deviation for. Default [None](https://docs.python.org/3/library/constants.html#None).

```
Return type float
```
Returns The standard deviation

```
df_mean(row, column_label_list=None)
```
Calculate the mean of each row for the specified columns of a [data frame](https://pandas.pydata.org/pandas-docs/stable/reference/api/pandas.DataFrame.html#pandas.DataFrame).

Do not call this function directly; use it with  $df$ . apply() instead:

```
data_frame["Mean"] = data_frame.apply(
        func=df_mean,
        args=[["Bob", "Alice"]],
        axis=1,
        )
```
#### Parameters

- **row** (Series) Row of the data frame.
- **column\_label\_list** ([Optional](https://docs.python.org/3/library/typing.html#typing.Optional)[[Sequence](https://docs.python.org/3/library/typing.html#typing.Sequence)[[str](https://docs.python.org/3/library/stdtypes.html#str)]]) List of column labels to calculate the mean for. Default [None](https://docs.python.org/3/library/constants.html#None).

```
Return type float
```
Returns The mean

```
df_median(row, column_label_list=None)
```
Calculate the median of each row for the specified columns of a [data frame](https://pandas.pydata.org/pandas-docs/stable/reference/api/pandas.DataFrame.html#pandas.DataFrame).

Do not call this function directly; use it with  $df$ . apply() instead:

```
data_frame["Median"] = data_frame.apply(
        func=df_median,
        args=[["Bob", "Alice"]],
        axis=1,
        )
```
#### Parameters

- **row** (Series) Row of the data frame.
- **column\_label\_list** ([Optional](https://docs.python.org/3/library/typing.html#typing.Optional)[[Sequence](https://docs.python.org/3/library/typing.html#typing.Sequence)[[str](https://docs.python.org/3/library/stdtypes.html#str)]]) List of column labels to calculate median for. Default [None](https://docs.python.org/3/library/constants.html#None).

#### Return type [float](https://docs.python.org/3/library/functions.html#float)

<span id="page-11-2"></span>Returns The median

```
df_outliers(row, column_label_list=None, outlier_mode=1)
     Identify outliers in each row.
```
This function only returns the list of outliers (if any). If you want the list of values without the outliers see the functions in [mathematical.outliers](#page-14-0).

Do not call this function directly; use it with  $df$ . apply() instead:

```
data_frame["Outliers"] = data_frame.apply(
        func=df_outliers,
        args=[["Bob", "Alice"]],
        axis=1,
        )
```
#### Parameters

- **row** (Series) Row of the data frame.
- **column\_label\_list** ([Optional](https://docs.python.org/3/library/typing.html#typing.Optional)[[Sequence](https://docs.python.org/3/library/typing.html#typing.Sequence)[[str](https://docs.python.org/3/library/stdtypes.html#str)]]) List of column labels to determine outliers for. Default [None](https://docs.python.org/3/library/constants.html#None).
- **outlier\_mode** ([int](https://docs.python.org/3/library/functions.html#int)) outlier detection method to use. Default 1.

The supported outlier modes are:

- 1 or :py:data`mathematical.data\_frames.MAD` Use the Median Absolute Deviation
- 2 or :py:data`mathematical.data\_frames.QUARTILES` Treat values more than  $3\times$  the inter-quartile range away from the upper or lower quartile as outliers.
- 3 or :py:data`mathematical.data\_frames.STDEV2` Treat values more than rng  $\times$  stdev away from mean as outliers

Return type [List](https://docs.python.org/3/library/typing.html#typing.List)

Returns The outliers.

#### <span id="page-12-0"></span>**df\_percentage**(*row*, *column\_label*, *total*)

Returns the value of the specified column as a percentage of the given total.

The total is usually the sum of the specified column.

Do not call this function directly; use it with  $df \text{ and } f$ .

```
data_frame["Bob Percentage"] = data_frame.apply(
        func=df_percentage,
        args=[13, "Bob"],
        axis=1,
        )
```
#### **Parameters**

- **row** (Series) Row of the data frame.
- **column\_label** ([str](https://docs.python.org/3/library/stdtypes.html#str)) The column to calculate percentage for.
- **total** ([float](https://docs.python.org/3/library/functions.html#float)) The total value.

Return type [float](https://docs.python.org/3/library/functions.html#float)

<span id="page-12-1"></span>Returns Percentage \* 100

#### <span id="page-13-3"></span>**df\_stdev**(*row*, *column\_label\_list=None*)

Calculate the standard deviation of each row for the specified columns of a [data frame](https://pandas.pydata.org/pandas-docs/stable/reference/api/pandas.DataFrame.html#pandas.DataFrame).

Do not call this function directly; use it with  $df . apply() instead:$ 

```
data_frame["Stdev"] = data_frame.apply(
        func=df_stdev,
        args=[["Bob", "Alice"]],
        axis=1,
        )
```
#### **Parameters**

- **row** (Series) Row of the data frame.
- **column\_label\_list** ([Optional](https://docs.python.org/3/library/typing.html#typing.Optional)[[Sequence](https://docs.python.org/3/library/typing.html#typing.Sequence)[[str](https://docs.python.org/3/library/stdtypes.html#str)]]) List of column labels to calculate standard deviation for. Default [None](https://docs.python.org/3/library/constants.html#None).

Return type [float](https://docs.python.org/3/library/functions.html#float)

Returns The standard deviation

```
set_display_options(desired_width=300, max_columns=15, max_rows=20)
     Set the display options for numpy and pandas.
```
#### **Parameters**

- **desired\_width** ([int](https://docs.python.org/3/library/functions.html#int)) The desired maximum output width, in characters. Default 300.
- **max\_columns** ([int](https://docs.python.org/3/library/functions.html#int)) The maximum number of columns to display in a [pandas.](https://pandas.pydata.org/pandas-docs/stable/reference/api/pandas.DataFrame.html#pandas.DataFrame) [DataFrame](https://pandas.pydata.org/pandas-docs/stable/reference/api/pandas.DataFrame.html#pandas.DataFrame). Default 15.
- **max\_rows** ([int](https://docs.python.org/3/library/functions.html#int)) The maximum number of rows to display in a pandas. DataFrame. Default 20.

New in version 0.3.0.

### <span id="page-13-0"></span>**2.2 mathematical.linear\_regression**

Functions for performing linear regression.

#### Data:

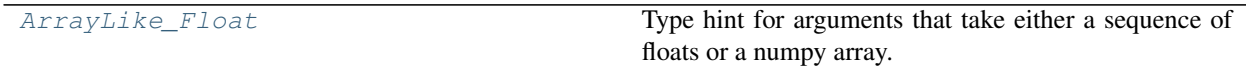

#### Functions:

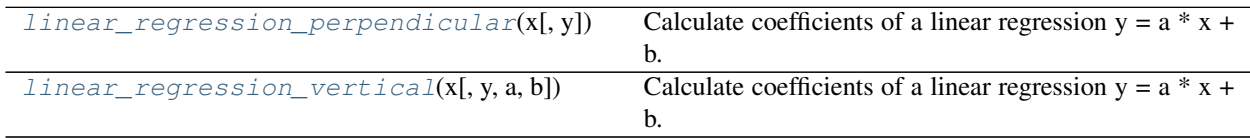

#### <span id="page-13-2"></span>**ArrayLike\_Float**

Type hint for arguments that take either a sequence of floats or a numpy array.

<span id="page-14-4"></span>Alias of [Union](https://docs.python.org/3/library/typing.html#typing.Union)[[Sequence](https://docs.python.org/3/library/typing.html#typing.Sequence)[[float](https://docs.python.org/3/library/functions.html#float)], [ndarray](https://numpy.org/doc/1.20/reference/generated/numpy.ndarray.html#numpy.ndarray)]

#### <span id="page-14-1"></span>**linear\_regression\_perpendicular**(*x*, *y=None*)

Calculate coefficients of a linear regression  $y = a * x + b$ . The fit minimizes *perpendicular* distances between the points and the line.

#### **Parameters**

- **x** ([Union](https://docs.python.org/3/library/typing.html#typing.Union)[[Sequence](https://docs.python.org/3/library/typing.html#typing.Sequence)[[float](https://docs.python.org/3/library/functions.html#float)], [ndarray](https://numpy.org/doc/1.20/reference/generated/numpy.ndarray.html#numpy.ndarray)]) 1-D array of floats.
- **y** ([Union](https://docs.python.org/3/library/typing.html#typing.Union)[[Sequence](https://docs.python.org/3/library/typing.html#typing.Sequence)[[float](https://docs.python.org/3/library/functions.html#float)], [ndarray](https://numpy.org/doc/1.20/reference/generated/numpy.ndarray.html#numpy.ndarray), [None](https://docs.python.org/3/library/constants.html#None)]) 1-D array of floats. Default [None](https://docs.python.org/3/library/constants.html#None).

If *y* is omitted, *x* must be a 2-D array of shape  $(N, 2)$ .

```
Tuplefloat, float, float, float]
```
**Returns** (a, b, r, stderr), where  $a - slope coefficient$ ,  $b - free term$ ,  $r - Peason correlation coefficient$ , stderr – standard deviation.

#### <span id="page-14-2"></span>**linear\_regression\_vertical**(*x*, *y=None*, *a=None*, *b=None*)

Calculate coefficients of a linear regression  $y = a * x + b$ . The fit minimizes *vertical* distances between the points and the line.

#### **Parameters**

- **x** ([Union](https://docs.python.org/3/library/typing.html#typing.Union)[[Sequence](https://docs.python.org/3/library/typing.html#typing.Sequence)[[float](https://docs.python.org/3/library/functions.html#float)], [ndarray](https://numpy.org/doc/1.20/reference/generated/numpy.ndarray.html#numpy.ndarray)]) 1-D array of floats
- **y** ([Union](https://docs.python.org/3/library/typing.html#typing.Union)[[Sequence](https://docs.python.org/3/library/typing.html#typing.Sequence)[[float](https://docs.python.org/3/library/functions.html#float)], [ndarray](https://numpy.org/doc/1.20/reference/generated/numpy.ndarray.html#numpy.ndarray), [None](https://docs.python.org/3/library/constants.html#None)]) 1-D array of floats. Default [None](https://docs.python.org/3/library/constants.html#None).
- **a** ([Optional](https://docs.python.org/3/library/typing.html#typing.Optional) [[float](https://docs.python.org/3/library/functions.html#float)]) If specified then the slope coefficient is fixed as this value. Default [None](https://docs.python.org/3/library/constants.html#None).
- **b** ([Optional](https://docs.python.org/3/library/typing.html#typing.Optional)[[float](https://docs.python.org/3/library/functions.html#float)]) If specified then the free term is fixed as this value. Default [None](https://docs.python.org/3/library/constants.html#None).

If *y* is omitted, *x* must be a 2-D array of shape (N, 2).

```
Tuplefloat, float, float, float]
```
**Returns** (a, b, r, stderr), where a – slope coefficient,  $b$  – free term,  $r$  – Pearson correlation coefficient, stderr – standard deviation.

### <span id="page-14-0"></span>**2.3 mathematical.outliers**

Outlier detection functions.

#### Functions:

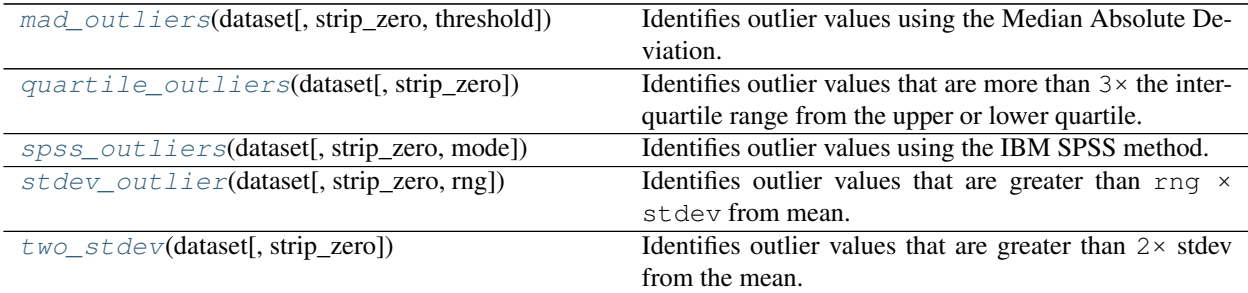

```
mad_outliers(dataset, strip_zero=True, threshold=3)
```
Identifies outlier values using the Median Absolute Deviation.

#### <span id="page-15-3"></span>**Parameters**

- **dataset** ([Sequence](https://docs.python.org/3/library/typing.html#typing.Sequence))
- **strip\_zero** ([bool](https://docs.python.org/3/library/functions.html#bool)) Default [True](https://docs.python.org/3/library/constants.html#True).
- **threshold** ([int](https://docs.python.org/3/library/functions.html#int)) The multiple of MAD above which values are considered to be outliers. Default 3.

Leys et al. (2013) make the following recommendations:

- 1. In univariate statistics, the Median Absolute Deviation is the most robust dispersion/scale measure in presence of outliers, and hence we strongly recommend the median plus or minus 2.5 times the MAD method for outlier detection.
- 2. The threshold should be justified and the justification should clearly state that other concerns than cherry-picking degrees of freedom guided the selection. By default, we suggest a threshold of 2.5 as a reasonable choice.
- 3. We encourage researchers to report information about outliers, namely: the number of outliers removed and their value (or at least the distance between outliers and the selected threshold)

#### See also:

[https://dipot.ulb.ac.be/dspace/bitstream/2013/139499/1/Leys\\_MAD\\_final-libre.pdf](https://dipot.ulb.ac.be/dspace/bitstream/2013/139499/1/Leys_MAD_final-libre.pdf)

Return type [Tuple](https://docs.python.org/3/library/typing.html#typing.Tuple)[[List](https://docs.python.org/3/library/typing.html#typing.List)[[float](https://docs.python.org/3/library/functions.html#float)], [List](https://docs.python.org/3/library/typing.html#typing.List)[[float](https://docs.python.org/3/library/functions.html#float)]]

Returns A list of the outlier values, and the remaining data points.

#### <span id="page-15-0"></span>**quartile\_outliers**(*dataset*, *strip\_zero=True*)

Identifies outlier values that are more than  $3 \times$  the inter-quartile range from the upper or lower quartile.

#### **Parameters**

- **dataset** ([Sequence](https://docs.python.org/3/library/typing.html#typing.Sequence))
- **strip\_zero** ([bool](https://docs.python.org/3/library/functions.html#bool)) Default [True](https://docs.python.org/3/library/constants.html#True).

Return type [Tuple](https://docs.python.org/3/library/typing.html#typing.Tuple)[[List](https://docs.python.org/3/library/typing.html#typing.List)[[float](https://docs.python.org/3/library/functions.html#float)], [List](https://docs.python.org/3/library/typing.html#typing.List)[[float](https://docs.python.org/3/library/functions.html#float)]]

Returns A list of the outlier values, and the remaining data points.

#### <span id="page-15-1"></span>**spss\_outliers**(*dataset*, *strip\_zero=True*, *mode='all'*)

Identifies outlier values using the IBM SPSS method.

Outlier values are more than  $1.5 \times IQR$  from Q1 or Q3.

"Extreme values" are more than  $3 \times IQR$  from Q1 or Q3.

**Parameters** 

- **dataset** ([Sequence](https://docs.python.org/3/library/typing.html#typing.Sequence))
- **mode** ([str](https://docs.python.org/3/library/stdtypes.html#str)) str. Default 'all'.

#### Return type [Tuple](https://docs.python.org/3/library/typing.html#typing.Tuple)[[List](https://docs.python.org/3/library/typing.html#typing.List)[[float](https://docs.python.org/3/library/functions.html#float)], [List](https://docs.python.org/3/library/typing.html#typing.List)[[float](https://docs.python.org/3/library/functions.html#float)], [List](https://docs.python.org/3/library/typing.html#typing.List)[[float](https://docs.python.org/3/library/functions.html#float)]]

Returns A list of extreme outliers, a list of other outliers, and the remaining data points.

#### <span id="page-15-2"></span>**stdev\_outlier**(*dataset*, *strip\_zero=True*, *rng=2*)

Identifies outlier values that are greater than  $rnq \times stdev$  from mean.

**Parameters** 

• **dataset** ([Sequence](https://docs.python.org/3/library/typing.html#typing.Sequence))

- <span id="page-16-3"></span>• **strip\_zero** ([bool](https://docs.python.org/3/library/functions.html#bool)) – Default [True](https://docs.python.org/3/library/constants.html#True).
- **rng** ([int](https://docs.python.org/3/library/functions.html#int)) Default 2.

Return type [Tuple](https://docs.python.org/3/library/typing.html#typing.Tuple)[[List](https://docs.python.org/3/library/typing.html#typing.List)[[float](https://docs.python.org/3/library/functions.html#float)], [List](https://docs.python.org/3/library/typing.html#typing.List)[[float](https://docs.python.org/3/library/functions.html#float)]]

Returns A list of the outlier values, and the remaining data points.

<span id="page-16-1"></span>**two\_stdev**(*dataset*, *strip\_zero=True*)

Identifies outlier values that are greater than  $2 \times$  stdev from the mean.

Parameters

- **dataset** ([Sequence](https://docs.python.org/3/library/typing.html#typing.Sequence))
- **strip\_zero** ([bool](https://docs.python.org/3/library/functions.html#bool)) Default [True](https://docs.python.org/3/library/constants.html#True).

Return type [Tuple](https://docs.python.org/3/library/typing.html#typing.Tuple)[[List](https://docs.python.org/3/library/typing.html#typing.List)[[float](https://docs.python.org/3/library/functions.html#float)], [List](https://docs.python.org/3/library/typing.html#typing.List)[[float](https://docs.python.org/3/library/functions.html#float)]]

Returns A list of the outlier values, and the remaining data points.

## <span id="page-16-0"></span>**2.4 mathematical.stats**

Functions for calculating statistics.

#### Functions:

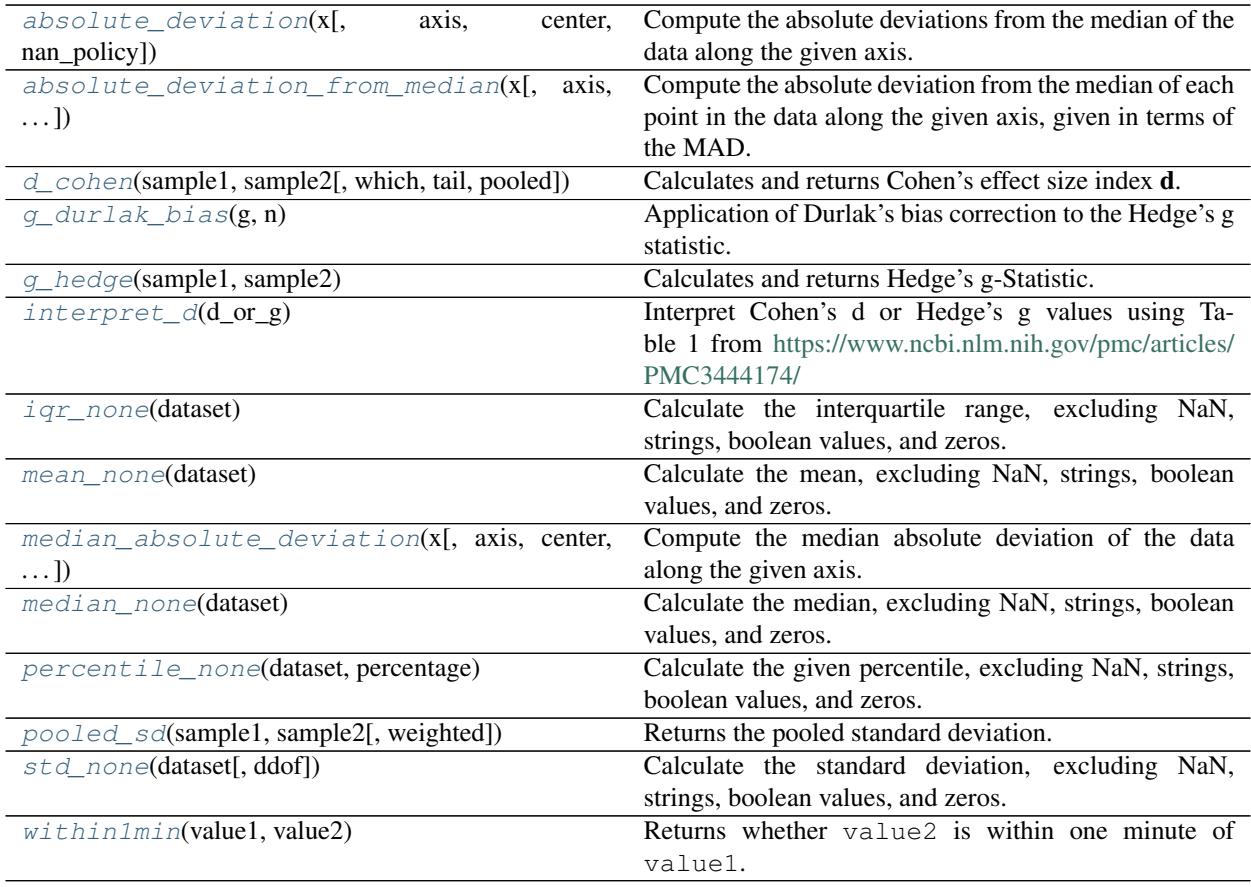

<span id="page-16-2"></span>**absolute\_deviation**(*x*, *axis=0*, *center=<function 'median'>*, *nan\_policy='propagate'*)

<span id="page-17-1"></span>Compute the absolute deviations from the median of the data along the given axis.

#### Parameters

- **x** (array\_like) Input array or object that can be converted to an array.
- **axis** ([Optional](https://docs.python.org/3/library/typing.html#typing.Optional)[[int](https://docs.python.org/3/library/functions.html#int)]) Axis along which the range is computed. If None, compute the MAD over the entire array. Default 0.
- **center** ([Callable](https://docs.python.org/3/library/typing.html#typing.Callable)) A function that will return the central value. The default is to use numpy.median. Any user defined function used will need to have the function signature func(arr, axis). Default [numpy.median\(\)](https://numpy.org/doc/1.20/reference/generated/numpy.median.html#numpy.median).
- **nan\_policy** ([Literal](https://docs.python.org/3/library/typing.html#typing.Literal)['propagate', 'raise', 'omit']) Defines how to handle when input contains nan. 'propagate' returns nan, 'raise' throws an error, 'omit' performs the calculations ignoring nan values. Default 'propagate'.
- Returns If axis=None, a scalar is returned. If the input contains integers or floats of smaller precision than numpy.  $f$ loat 64, then the output data-type is numpy.  $f$ loat 64. Otherwise, the output data-type is the same as that of the input.

#### Return type scalar or ndarray

#### **Overloads**

- [absolute\\_deviation](#page-16-2)( $x$ , axis: [None](https://docs.python.org/3/library/constants.html#None), center = ..., nan\_policy = ... ) -> [float](https://docs.python.org/3/library/functions.html#float)
- [absolute\\_deviation](#page-16-2)( $x$ , axis: [int](https://docs.python.org/3/library/functions.html#int) = ..., center = ..., nan\_policy = ... ) -> [ndarray](https://numpy.org/doc/1.20/reference/generated/numpy.ndarray.html#numpy.ndarray)

Note: The *center* argument only affects the calculation of the central value around which the MAD is calculated. That is, passing in center=numpy.mean will calculate the MAD around the mean - it will not calculate the *mean* absolute deviation.

<span id="page-17-0"></span>**absolute\_deviation\_from\_median**(*x*, *axis=0*, *center=<function 'median'>*, *nan\_policy='propagate'*)

Compute the absolute deviation from the median of each point in the data along the given axis, given in terms of the MAD.

#### See also:

<https://eurekastatistics.com/using-the-median-absolute-deviation-to-find-outliers/>

#### **Parameters**

- $\mathbf{x}$  (array like) Input array or object that can be converted to an array.
- **axis** ([Optional](https://docs.python.org/3/library/typing.html#typing.Optional)[[int](https://docs.python.org/3/library/functions.html#int)]) Axis along which the range is computed. If None, compute the MAD over the entire array. Default 0.
- **center** ([Callable](https://docs.python.org/3/library/typing.html#typing.Callable)) A function that will return the central value. The default is to use numpy.median. Any user defined function used will need to have the function signature func(arr, axis). Default [numpy.median\(\)](https://numpy.org/doc/1.20/reference/generated/numpy.median.html#numpy.median).
- **nan\_policy** ([Literal](https://docs.python.org/3/library/typing.html#typing.Literal)['propagate', 'raise', 'omit']) Defines how to handle when input contains nan. 'propagate' returns nan, 'raise' throws an error, 'omit' performs the calculations ignoring nan values. Default 'propagate'.
- Returns If axis=None, a scalar is returned. If the input contains integers or floats of smaller precision than numpy.float64, then the output data-type is numpy.float64. Otherwise, the output data-type is the same as that of the input.

#### <span id="page-18-3"></span>Return type scalar or ndarray

#### **Overloads**

```
absolute_deviation_from_median(xNone, center = ..., nan_policy = ...
 ) -> float
```

```
int = ..., center = ..., nan policy
= \dotsndarray
```
Note: The *center* argument only affects the calculation of the central value around which the MAD is calculated. That is, passing in center=numpy.mean will calculate the MAD around the mean - it will not calculate the *mean* absolute deviation.

<span id="page-18-0"></span>**d\_cohen**(*sample1*, *sample2*, *which=1*, *tail=1*, *pooled=False*) Calculates and returns Cohen's effect size index d.

#### See also:

Cohen, J. (1988). Statistical power analysis for the behavioral sciences (2nd Edition). Hillsdale, NJ: Lawrence Erlbaum Associates

#### **Parameters**

- **sample1** ([Sequence](https://docs.python.org/3/library/typing.html#typing.Sequence)[[float](https://docs.python.org/3/library/functions.html#float)]) datapoints for first sample
- **sample2** ([Sequence](https://docs.python.org/3/library/typing.html#typing.Sequence)[[float](https://docs.python.org/3/library/functions.html#float)]) datapoints for second sample
- which ([Literal](https://docs.python.org/3/library/typing.html#typing.Literal)[1, 2]) Use the standard deviation of the first sample (1) or the second sample (2). Default 1.
- **tail** ([Literal](https://docs.python.org/3/library/typing.html#typing.Literal)[1, 2]) The number of tails to consider. Default 1.
- **pooled** ([bool](https://docs.python.org/3/library/functions.html#bool)) Whether to use the pooled standard deviation. Default [False](https://docs.python.org/3/library/constants.html#False).

#### Return type [float](https://docs.python.org/3/library/functions.html#float)

#### <span id="page-18-1"></span>**g\_durlak\_bias**(*g*, *n*)

Application of Durlak's bias correction to the Hedge's g statistic.

 $n = n1+n2$ 

#### **Parameters**

- **g** ([float](https://docs.python.org/3/library/functions.html#float)) Hedge's g-Statistic, calculated using *q*\_hedge().
- **n** ([float](https://docs.python.org/3/library/functions.html#float)) The total number of samples in both datasets.

#### See also:

<https://www.itl.nist.gov/div898/software/dataplot/refman2/auxillar/hedgeg.htm>

#### Return type [float](https://docs.python.org/3/library/functions.html#float)

#### <span id="page-18-2"></span>**g\_hedge**(*sample1*, *sample2*)

Calculates and returns Hedge's g-Statistic.

Formula from <https://www.itl.nist.gov/div898/software/dataplot/refman2/auxillar/hedgeg.htm>

#### Parameters

• **sample1** ([Sequence](https://docs.python.org/3/library/typing.html#typing.Sequence)[[float](https://docs.python.org/3/library/functions.html#float)]) – datapoints for first sample

• **sample2** ([Sequence](https://docs.python.org/3/library/typing.html#typing.Sequence)[[float](https://docs.python.org/3/library/functions.html#float)]) – datapoints for second sample

<span id="page-19-6"></span>Return type [float](https://docs.python.org/3/library/functions.html#float)

<span id="page-19-0"></span>**interpret\_d**(*d\_or\_g*)

Interpret Cohen's d or Hedge's g values using Table 1 from [https://www.ncbi.nlm.nih.gov/pmc/articles/](https://www.ncbi.nlm.nih.gov/pmc/articles/PMC3444174/) [PMC3444174/](https://www.ncbi.nlm.nih.gov/pmc/articles/PMC3444174/)

Parameters **d\_or\_g** ([float](https://docs.python.org/3/library/functions.html#float))

Return type [str](https://docs.python.org/3/library/stdtypes.html#str)

<span id="page-19-1"></span>**iqr\_none**(*dataset*)

Calculate the interquartile range, excluding NaN, strings, boolean values, and zeros.

Parameters dataset ([Sequence](https://docs.python.org/3/library/typing.html#typing.Sequence)[[Union](https://docs.python.org/3/library/typing.html#typing.Union)[[float](https://docs.python.org/3/library/functions.html#float), [bool](https://docs.python.org/3/library/functions.html#bool), [None](https://docs.python.org/3/library/constants.html#None)]]) - A list to calculate iqr from.

Return type [float](https://docs.python.org/3/library/functions.html#float)

Returns The interquartile range.

<span id="page-19-2"></span>**mean\_none**(*dataset*)

Calculate the mean, excluding NaN, strings, boolean values, and zeros.

Parameters **dataset** ([Sequence](https://docs.python.org/3/library/typing.html#typing.Sequence)[[Union](https://docs.python.org/3/library/typing.html#typing.Union)[[float](https://docs.python.org/3/library/functions.html#float), [bool](https://docs.python.org/3/library/functions.html#bool), [None](https://docs.python.org/3/library/constants.html#None)]]) – list to calculate mean from

Return type [float](https://docs.python.org/3/library/functions.html#float)

Returns mean

<span id="page-19-3"></span>**median\_absolute\_deviation**(*x*, *axis=0*, *center=<function 'median'>*, *scale=1.4826*, *nan\_policy='propagate'*)

Compute the median absolute deviation of the data along the given axis. The median absolute deviation  $(MAD, 1)$  $(MAD, 1)$  $(MAD, 1)$ computes the median over the absolute deviations from the median. It is a measure of dispersion similar to the standard deviation, but is more robust to outliers<sup>[2](#page-19-5)</sup>. The MAD of an empty array is numpy.nan.

#### **Parameters**

- **x** (array\_like) Input array or object that can be converted to an array.
- **axis** ([Optional](https://docs.python.org/3/library/typing.html#typing.Optional)[[int](https://docs.python.org/3/library/functions.html#int)]) Axis along which the range is computed. If None, compute the MAD over the entire array. Default 0.
- **center** ([Callable](https://docs.python.org/3/library/typing.html#typing.Callable)) A function that will return the central value. The default is to use numpy.median. Any user defined function used will need to have the function signature func(arr, axis). Default [numpy.median\(\)](https://numpy.org/doc/1.20/reference/generated/numpy.median.html#numpy.median).
- **scale** ([float](https://docs.python.org/3/library/functions.html#float)) The scaling factor applied to the MAD. The default scale (1.4826) ensures consistency with the standard deviation for normally distributed data. Default 1. 4826.
- **nan\_policy** ([Literal](https://docs.python.org/3/library/typing.html#typing.Literal)['propagate', 'raise', 'omit']) Defines how to handle when input contains nan. 'propagate' returns nan, 'raise' throws an error, 'omit' performs the calculations ignoring nan values. Default 'propagate'.
- Returns If axis=None, a scalar is returned. If the input contains integers or floats of smaller precision than numpy.float64, then the output data-type is numpy.float64. Otherwise, the output data-type is the same as that of the input.

#### Return type scalar or ndarray

#### **Overloads**

<span id="page-19-4"></span><sup>&</sup>lt;sup>1</sup> "Median absolute deviation" [https://en.wikipedia.org/wiki/Median\\_absolute\\_deviation](https://en.wikipedia.org/wiki/Median_absolute_deviation)

<span id="page-19-5"></span><sup>&</sup>lt;sup>2</sup> "Robust measures of scale" [https://en.wikipedia.org/wiki/Robust\\_measures\\_of\\_scale](https://en.wikipedia.org/wiki/Robust_measures_of_scale)

- <span id="page-20-2"></span>• median absolute deviation(x, axis: [None](https://docs.python.org/3/library/constants.html#None), center = ..., scale = ..., nan policy  $= \dots$ ) -> [float](https://docs.python.org/3/library/functions.html#float)
- [median\\_absolute\\_deviation](#page-19-3)( $x$ , axis: [int](https://docs.python.org/3/library/functions.html#int) = ..., center = ..., scale = ...,  $nan\_policy = ...$ ) -> [ndarray](https://numpy.org/doc/1.20/reference/generated/numpy.ndarray.html#numpy.ndarray)

Note: The *center* argument only affects the calculation of the central value around which the MAD is calculated. That is, passing in center=numpy.mean will calculate the MAD around the mean - it will not calculate the *mean* absolute deviation.

#### References

#### Examples

When comparing the behavior of *median absolute deviation* with numpy. std, the latter is affected when we change a single value of an array to have an outlier value while the MAD hardly changes:

```
>>> import scipy.stats
>>> import mathematical.stats
>>> x = scipy.stats.norm.rvs(size=100, scale=1, random_state=123456)
>>> x.std()
0.9973906394005013
>>> mathematical.stats.median_absolute_deviation(x)
1.2280762773108278
\Rightarrow \ge \ge \le \mid 0 = 345.6
>>> x.std()
34.42304872314415
>>> mathematical.stats.median_absolute_deviation(x)
1.2340335571164334
Axis handling example:
>>> x = numpy.array([[10, 7, 4], [3, 2, 1]])
>>> x
array([[10, 7, 4], [3, 2, 1],])>>> mathematical.stats.median_absolute_deviation(x)
array([5.1891, 3.7065, 2.2239])
>>> mathematical.stats.median_absolute_deviation(x, axis=None)
2.9652
```
#### <span id="page-20-0"></span>**median\_none**(*dataset*)

Calculate the median, excluding NaN, strings, boolean values, and zeros.

Parameters **dataset** ([Sequence](https://docs.python.org/3/library/typing.html#typing.Sequence)[[Union](https://docs.python.org/3/library/typing.html#typing.Union)[[float](https://docs.python.org/3/library/functions.html#float), [bool](https://docs.python.org/3/library/functions.html#bool), [None](https://docs.python.org/3/library/constants.html#None)]]) – list to calculate median from

Return type [float](https://docs.python.org/3/library/functions.html#float)

Returns standard deviation

#### <span id="page-20-1"></span>**percentile\_none**(*dataset*, *percentage*)

Calculate the given percentile, excluding NaN, strings, boolean values, and zeros.

**Parameters** 

- **dataset** ([Sequence](https://docs.python.org/3/library/typing.html#typing.Sequence)[[Union](https://docs.python.org/3/library/typing.html#typing.Union)[[float](https://docs.python.org/3/library/functions.html#float), [bool](https://docs.python.org/3/library/functions.html#bool), [None](https://docs.python.org/3/library/constants.html#None)]]) Sequence to calculate the percentile from.
- **percentage** ([float](https://docs.python.org/3/library/functions.html#float))

Raises [ValueError](https://docs.python.org/3/library/exceptions.html#ValueError) if dataset contains fewer than two values

Return type [float](https://docs.python.org/3/library/functions.html#float)

Returns The interquartile range.

<span id="page-21-4"></span><span id="page-21-1"></span>**pooled\_sd**(*sample1*, *sample2*, *weighted=False*)

Returns the pooled standard deviation.

#### **Parameters**

- **sample1** ([Sequence](https://docs.python.org/3/library/typing.html#typing.Sequence)[[float](https://docs.python.org/3/library/functions.html#float)]) datapoints for first sample
- **sample2** ([Sequence](https://docs.python.org/3/library/typing.html#typing.Sequence)[[float](https://docs.python.org/3/library/functions.html#float)]) datapoints for second sample
- **weighted** ([bool](https://docs.python.org/3/library/functions.html#bool)) True for weighted pooled SD. Default [False](https://docs.python.org/3/library/constants.html#False).

#### See also:

<https://www.itl.nist.gov/div898/software/dataplot/refman2/auxillar/hedgeg.htm>

#### Return type [float](https://docs.python.org/3/library/functions.html#float)

<span id="page-21-2"></span>**std\_none**(*dataset*, *ddof=1*)

Calculate the standard deviation, excluding NaN, strings, boolean values, and zeros.

#### **Parameters**

- **dataset** ([Sequence](https://docs.python.org/3/library/typing.html#typing.Sequence)[[Union](https://docs.python.org/3/library/typing.html#typing.Union)[[float](https://docs.python.org/3/library/functions.html#float), [bool](https://docs.python.org/3/library/functions.html#bool), [None](https://docs.python.org/3/library/constants.html#None)]]) list to calculate mean from.
- **ddof** ([int](https://docs.python.org/3/library/functions.html#int)) Means Delta Degrees of Freedom. The divisor used in calculations is N ddof, where N represents the number of elements. Default 1.

#### Return type [float](https://docs.python.org/3/library/functions.html#float)

Returns standard deviation

### <span id="page-21-3"></span>**within1min**(*value1*, *value2*)

Returns whether value2 is within one minute of value1.

#### Parameters

- **value1** ([float](https://docs.python.org/3/library/functions.html#float)) A time in minutes.
- **value2** ([float](https://docs.python.org/3/library/functions.html#float)) Another time in minutes.

Return type [bool](https://docs.python.org/3/library/functions.html#bool)

### <span id="page-21-0"></span>**2.5 mathematical.utils**

Utilities for mathematical operations.

#### Classes:

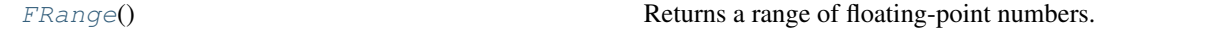

#### Functions:

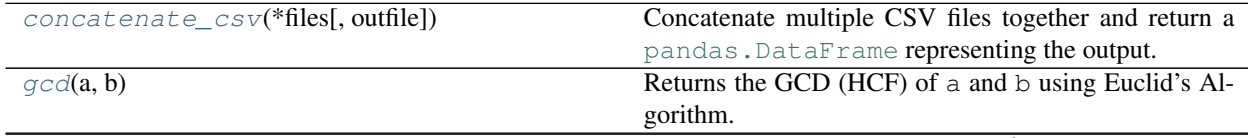

continues on next page

<span id="page-22-1"></span>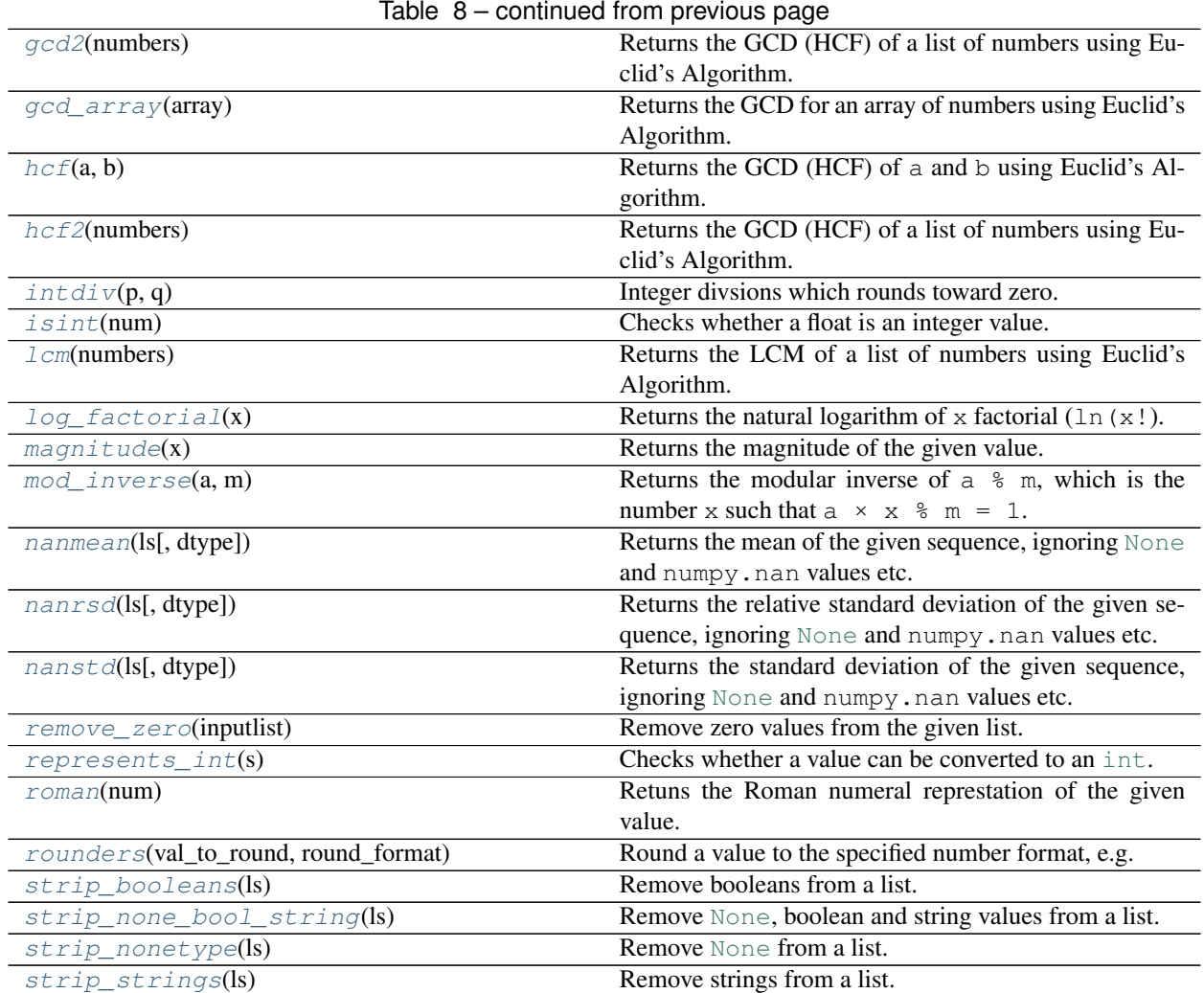

#### <span id="page-22-0"></span>**class FRange**(*stop: [float](https://docs.python.org/3/library/functions.html#float)*)

**class FRange**(*start: [float](https://docs.python.org/3/library/functions.html#float)*, *stop: [float](https://docs.python.org/3/library/functions.html#float)*, *step: [float](https://docs.python.org/3/library/functions.html#float) = '...'*) Bases: [Sequence](https://docs.python.org/3/library/typing.html#typing.Sequence)[[float](https://docs.python.org/3/library/functions.html#float)]

Returns a range of floating-point numbers.

The arguments to the range constructor may be integers or floats.

#### **Parameters**

- **start** Default [None](https://docs.python.org/3/library/constants.html#None).
- **stop** Default [None](https://docs.python.org/3/library/constants.html#None).
- **step** Default 1.0.

**Raises** [ValueError](https://docs.python.org/3/library/exceptions.html#ValueError) – If step is zero, or if any value is larger than  $1 \times 10^{-14}$ .

New in version 0.2.0.

#### Methods:

[\\_\\_contains\\_\\_](#page-23-0)(o) Returns whether o is in the range.

continues on next page

<span id="page-23-8"></span>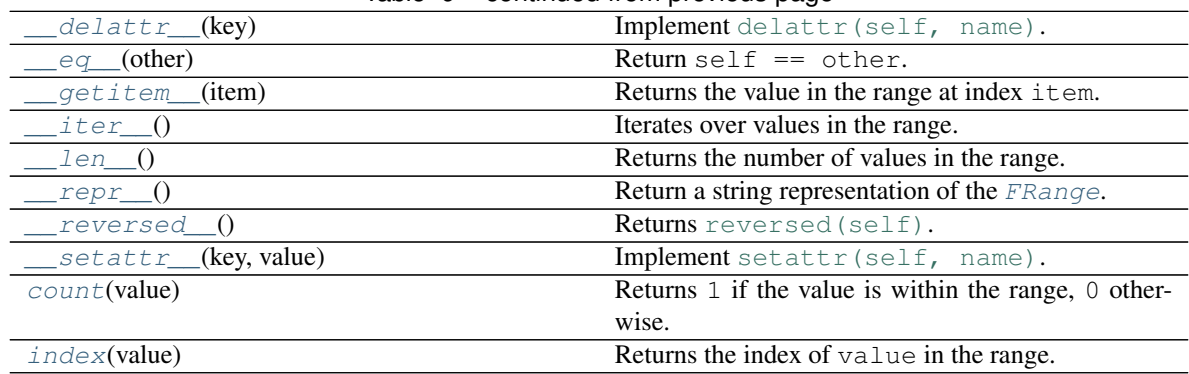

#### Table 9 – continued from previous page

#### Attributes:

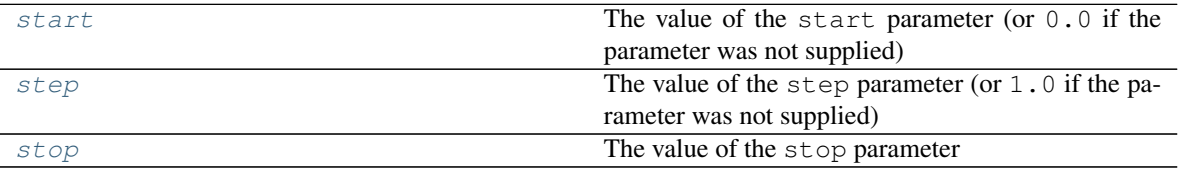

<span id="page-23-0"></span>**\_\_contains\_\_**(*o*)

Returns whether  $\circ$  is in the range.

Parameters **o** ([object](https://docs.python.org/3/library/functions.html#object))

Return type [bool](https://docs.python.org/3/library/functions.html#bool)

```
__delattr__(key)
  Implement delattr(self, name).
```
<span id="page-23-2"></span>**\_\_eq\_\_**(*other*)

Return self == other.

Return type [bool](https://docs.python.org/3/library/functions.html#bool)

<span id="page-23-3"></span>**\_\_getitem\_\_**(*item*) Returns the value in the range at index item.

#### Parameters **item**

#### **Overloads**

- \_getitem\_(i: [int](https://docs.python.org/3/library/functions.html#int)) -> int
- \_\_ getitem\_(s: [slice](https://docs.python.org/3/library/functions.html#slice)) -> [FRange](#page-22-0)

#### <span id="page-23-4"></span>**\_\_iter\_\_**()

Iterates over values in the range.

Return type [Iterator](https://docs.python.org/3/library/typing.html#typing.Iterator)[[float](https://docs.python.org/3/library/functions.html#float)]

#### <span id="page-23-5"></span>**\_\_len\_\_**()

Returns the number of values in the range.

#### Return type [int](https://docs.python.org/3/library/functions.html#int)

<span id="page-23-7"></span><span id="page-23-6"></span>**\_\_repr\_\_**()

Return a string representation of the [FRange](#page-22-0).

Return type [str](https://docs.python.org/3/library/stdtypes.html#str)

<span id="page-24-9"></span>**\_\_reversed\_\_**() Returns [reversed\(self\)](https://docs.python.org/3/library/functions.html#reversed).

Return type [Iterator](https://docs.python.org/3/library/typing.html#typing.Iterator)[[float](https://docs.python.org/3/library/functions.html#float)]

<span id="page-24-3"></span>**\_\_setattr\_\_**(*key*, *value*) Implement [setattr\(self, name\)](https://docs.python.org/3/library/functions.html#setattr).

#### <span id="page-24-4"></span>**count**(*value*)

Returns 1 if the value is within the range, 0 otherwise.

Parameters **value** ([float](https://docs.python.org/3/library/functions.html#float))

Return type [int](https://docs.python.org/3/library/functions.html#int)

#### <span id="page-24-5"></span>**index**(*value*)

Returns the index of value in the range.

```
Parameters valuefloat)
```
Raises **[ValueError](https://docs.python.org/3/library/exceptions.html#ValueError)** – if the value is not in the range.

Return type [int](https://docs.python.org/3/library/functions.html#int)

#### <span id="page-24-6"></span>**start**

Type: [float](https://docs.python.org/3/library/functions.html#float)

The value of the start parameter (or  $0.0$  if the parameter was not supplied)

<span id="page-24-7"></span>**step**

Type: [float](https://docs.python.org/3/library/functions.html#float)

The value of the  $step$  parameter (or  $1.0$  if the parameter was not supplied)

#### <span id="page-24-8"></span>**stop**

Type: [float](https://docs.python.org/3/library/functions.html#float)

The value of the stop parameter

#### <span id="page-24-0"></span>**concatenate\_csv**(*\*files*, *outfile=None*)

Concatenate multiple CSV files together and return a pandas. DataFrame representing the output.

#### **Parameters**

- **\*files** The files to concatenate.
- **outfile** ([Union](https://docs.python.org/3/library/typing.html#typing.Union)[[str](https://docs.python.org/3/library/stdtypes.html#str), [Path](https://docs.python.org/3/library/pathlib.html#pathlib.Path), [PathLike](https://docs.python.org/3/library/os.html#os.PathLike), [None](https://docs.python.org/3/library/constants.html#None)]) The file to save the output as. If [None](https://docs.python.org/3/library/constants.html#None) no file will be saved. Default [None](https://docs.python.org/3/library/constants.html#None).

Return type DataFrame

Returns A pandas. DataFrame containing the concatenated CSV data.

New in version 0.3.0.

#### <span id="page-24-1"></span> $gcd(a, b)$

Returns the GCD (HCF) of a and b using Euclid's Algorithm.

#### **Parameters**

- $\cdot$  **a** ([int](https://docs.python.org/3/library/functions.html#int))
- $\cdot$  **b** ([int](https://docs.python.org/3/library/functions.html#int))

#### Return type [int](https://docs.python.org/3/library/functions.html#int)

```
gcd2(numbers)
```
Returns the GCD (HCF) of a list of numbers using Euclid's Algorithm.

<span id="page-25-8"></span>Parameters **numbers** ([Sequence](https://docs.python.org/3/library/typing.html#typing.Sequence)[[int](https://docs.python.org/3/library/functions.html#int)])

Return type [int](https://docs.python.org/3/library/functions.html#int)

<span id="page-25-0"></span>**gcd\_array**(*array*)

Returns the GCD for an array of numbers using Euclid's Algorithm.

Based on <https://www.geeksforgeeks.org/python-program-for-gcd-of-more-than-two-or-array-numbers/>

#### Parameters **array**

Return type [float](https://docs.python.org/3/library/functions.html#float)

#### <span id="page-25-1"></span> $hc\mathbf{f}(a, b)$

Returns the GCD (HCF) of a and b using Euclid's Algorithm.

#### **Parameters**

 $\cdot$  **a** ([int](https://docs.python.org/3/library/functions.html#int))

 $\cdot$  **b** ([int](https://docs.python.org/3/library/functions.html#int))

#### Return type [int](https://docs.python.org/3/library/functions.html#int)

#### <span id="page-25-2"></span>**hcf2**(*numbers*)

Returns the GCD (HCF) of a list of numbers using Euclid's Algorithm.

Parameters **numbers** ([Sequence](https://docs.python.org/3/library/typing.html#typing.Sequence)[[int](https://docs.python.org/3/library/functions.html#int)])

Return type [int](https://docs.python.org/3/library/functions.html#int)

#### <span id="page-25-3"></span>intdiv $(p, q)$

Integer divsions which rounds toward zero.

Examples >>> intdiv(3, 2) 1 >>> intdiv(-3, 2) -1 >>> -3 // 2 -2

Return type [int](https://docs.python.org/3/library/functions.html#int)

<span id="page-25-4"></span>**isint**(*num*)

Checks whether a float is an integer value.

Note: This function only works with floating-point numbers

**Parameters**  $num(fload)$  **– value to check** 

Return type [bool](https://docs.python.org/3/library/functions.html#bool)

#### <span id="page-25-5"></span>**lcm**(*numbers*)

Returns the LCM of a list of numbers using Euclid's Algorithm.

```
Parameters numbers (Sequence[int])
```
#### Return type [float](https://docs.python.org/3/library/functions.html#float)

#### <span id="page-25-6"></span>**log\_factorial**(*x*)

Returns the natural logarithm of  $x$  factorial (ln(x!).

Parameters **x** ([float](https://docs.python.org/3/library/functions.html#float))

Return type [float](https://docs.python.org/3/library/functions.html#float)

#### <span id="page-25-7"></span>**magnitude**(*x*)

Returns the magnitude of the given value.

**Parameters**  $\mathbf{x}$  ([float](https://docs.python.org/3/library/functions.html#float)) – Numerical value to find the magnitude of.

<span id="page-26-7"></span>Changed in version 0.2.0: Now returns the absolute magnitude of negative numbers.

Return type [int](https://docs.python.org/3/library/functions.html#int)

#### <span id="page-26-0"></span>**mod\_inverse**(*a*, *m*)

Returns the modular inverse of a  $\frac{1}{6}$  m, which is the number x such that a  $\times \times \frac{1}{6}$  m = 1.

#### **Parameters**

- $\cdot$  **a** ([int](https://docs.python.org/3/library/functions.html#int))
- $\cdot$  **m** ([int](https://docs.python.org/3/library/functions.html#int))

#### Return type [Optional](https://docs.python.org/3/library/typing.html#typing.Optional)[[float](https://docs.python.org/3/library/functions.html#float)]

#### <span id="page-26-1"></span>**nanmean**(*ls*, *dtype=<class 'float'>*)

Returns the mean of the given sequence, ignoring [None](https://docs.python.org/3/library/constants.html#None) and numpy.nan values etc.

Similar to numpy.nanmean except it handles [None](https://docs.python.org/3/library/constants.html#None).

#### **Parameters**

- **ls** ([Sequence](https://docs.python.org/3/library/typing.html#typing.Sequence)[[Any](https://docs.python.org/3/library/typing.html#typing.Any)])
- dtype Default [float](https://docs.python.org/3/library/functions.html#float).

#### Return type [float](https://docs.python.org/3/library/functions.html#float)

#### <span id="page-26-2"></span>**nanrsd**(*ls*, *dtype=<class 'float'>*)

Returns the relative standard deviation of the given sequence, ignoring  $None$  and  $numpy$ , nan values etc.

#### **Parameters**

- **ls** ([Sequence](https://docs.python.org/3/library/typing.html#typing.Sequence)[[Any](https://docs.python.org/3/library/typing.html#typing.Any)])
- dtype Default [float](https://docs.python.org/3/library/functions.html#float).

#### Return type [float](https://docs.python.org/3/library/functions.html#float)

#### <span id="page-26-3"></span>**nanstd**(*ls*, *dtype=<class 'float'>*)

Returns the standard deviation of the given sequence, ignoring  $None$  and  $numpy$ . nan values etc.

Similar to numpy.nanstd except it handles [None](https://docs.python.org/3/library/constants.html#None).

#### Parameters

- **ls** ([Sequence](https://docs.python.org/3/library/typing.html#typing.Sequence)[[Any](https://docs.python.org/3/library/typing.html#typing.Any)])
- **dtype** Default [float](https://docs.python.org/3/library/functions.html#float).

#### Return type [float](https://docs.python.org/3/library/functions.html#float)

#### <span id="page-26-4"></span>**remove\_zero**(*inputlist*)

Remove zero values from the given list.

Also removes [False](https://docs.python.org/3/library/constants.html#False) and [None](https://docs.python.org/3/library/constants.html#None).

Parameters **inputlist** ([Sequence](https://docs.python.org/3/library/typing.html#typing.Sequence)[[Union](https://docs.python.org/3/library/typing.html#typing.Union)[[float](https://docs.python.org/3/library/functions.html#float), [bool](https://docs.python.org/3/library/functions.html#bool), [None](https://docs.python.org/3/library/constants.html#None)]]) – list to remove zero values from

Return type [List](https://docs.python.org/3/library/typing.html#typing.List)[[float](https://docs.python.org/3/library/functions.html#float)]

#### <span id="page-26-5"></span>**represents\_int**(*s*)

Checks whether a value can be converted to an [int](https://docs.python.org/3/library/functions.html#int).

**Parameters**  $s$  ( $Any$ ) – value to check

<span id="page-26-6"></span>Return type [bool](https://docs.python.org/3/library/functions.html#bool)

#### <span id="page-27-5"></span>**roman**(*num*)

Retuns the Roman numeral represtation of the given value.

#### Examples:

```
\gg \rightarrow \gamma roman(4)
'IV'
\gg \rightarrow \sim roman(17)
'XVII'
```
#### Return type [str](https://docs.python.org/3/library/stdtypes.html#str)

```
rounders(val_to_round, round_format)
```
Round a value to the specified number format, e.g. "0.000" for three decimal places.

#### **Parameters**

- **val\_to\_round** ([Union](https://docs.python.org/3/library/typing.html#typing.Union)[[str](https://docs.python.org/3/library/stdtypes.html#str), [float](https://docs.python.org/3/library/functions.html#float), [Decimal](https://docs.python.org/3/library/decimal.html#decimal.Decimal)]) The value to round
- **round format** ([str](https://docs.python.org/3/library/stdtypes.html#str)) The rounding format

Return type [Decimal](https://docs.python.org/3/library/decimal.html#decimal.Decimal)

#### <span id="page-27-1"></span>**strip\_booleans**(*ls*)

Remove booleans from a list.

Parameters 1s ([Sequence](https://docs.python.org/3/library/typing.html#typing.Sequence)[[Any](https://docs.python.org/3/library/typing.html#typing.Any)]) – the list to remove booleans from.

Return type [List](https://docs.python.org/3/library/typing.html#typing.List)

Returns The list without boolean values.

#### <span id="page-27-2"></span>**strip\_none\_bool\_string**(*ls*)

Remove [None](https://docs.python.org/3/library/constants.html#None), boolean and string values from a list.

Parameters **1s** ([Sequence](https://docs.python.org/3/library/typing.html#typing.Sequence)) – The list to remove values from.

Return type [List](https://docs.python.org/3/library/typing.html#typing.List)

#### <span id="page-27-3"></span>**strip\_nonetype**(*ls*)

Remove [None](https://docs.python.org/3/library/constants.html#None) from a list.

Parameters 1s ([Sequence](https://docs.python.org/3/library/typing.html#typing.Sequence)[[Any](https://docs.python.org/3/library/typing.html#typing.Any)]) – the list to remove [None](https://docs.python.org/3/library/constants.html#None) from.

Return type [List](https://docs.python.org/3/library/typing.html#typing.List)

Returns The list without [None](https://docs.python.org/3/library/constants.html#None) values.

#### <span id="page-27-4"></span>**strip\_strings**(*ls*)

Remove strings from a list.

#### Parameters **ls** ([Sequence](https://docs.python.org/3/library/typing.html#typing.Sequence)[[Any](https://docs.python.org/3/library/typing.html#typing.Any)]) – the list to remove strings from.

#### Return type [List](https://docs.python.org/3/library/typing.html#typing.List)

Returns The list without strings.

### **CHAPTER**

### **THREE**

## **CONTRIBUTING**

### <span id="page-28-1"></span><span id="page-28-0"></span>**3.1 Overview**

mathematical uses [tox](https://tox.readthedocs.io) to automate testing and packaging, and [pre-commit](https://pre-commit.com) to maintain code quality.

Install pre-commit with pip and install the git hook:

```
$ python -m pip install pre-commit
$ pre-commit install
```
## <span id="page-28-2"></span>**3.2 Coding style**

[formate](https://formate.readthedocs.io) is used for code formatting.

It can be run manually via pre-commit:

\$ pre-commit run formate -a

Or, to run the complete autoformatting suite:

```
$ pre-commit run -a
```
### <span id="page-28-3"></span>**3.3 Automated tests**

Tests are run with tox and pytest. To run tests for a specific Python version, such as Python 3.6:

```
$ tox -e py36
```
To run tests for all Python versions, simply run:

\$ tox

## <span id="page-28-4"></span>**3.4 Type Annotations**

Type annotations are checked using mypy. Run mypy using tox:

\$ tox -e mypy

## <span id="page-29-0"></span>**3.5 Build documentation locally**

The documentation is powered by Sphinx. A local copy of the documentation can be built with  $\text{to}\infty$ :

\$ tox -e docs

## <span id="page-29-1"></span>**3.6 Downloading source code**

The mathematical source code is available on GitHub, and can be accessed from the following URL: [https:](https://github.com/domdfcoding/mathematical) [//github.com/domdfcoding/mathematical](https://github.com/domdfcoding/mathematical)

If you have git installed, you can clone the repository with the following command:

```
$ git clone https://github.com/domdfcoding/mathematical"
> Cloning into 'mathematical'...
> remote: Enumerating objects: 47, done.
> remote: Counting objects: 100% (47/47), done.
> remote: Compressing objects: 100% (41/41), done.
> remote: Total 173 (delta 16), reused 17 (delta 6), pack-reused 126
> Receiving objects: 100% (173/173), 126.56 KiB | 678.00 KiB/s, done.
> Resolving deltas: 100% (66/66), done.
```
Alternatively, the code can be downloaded in a 'zip' file by clicking: *Clone or download* –> *Download Zip*

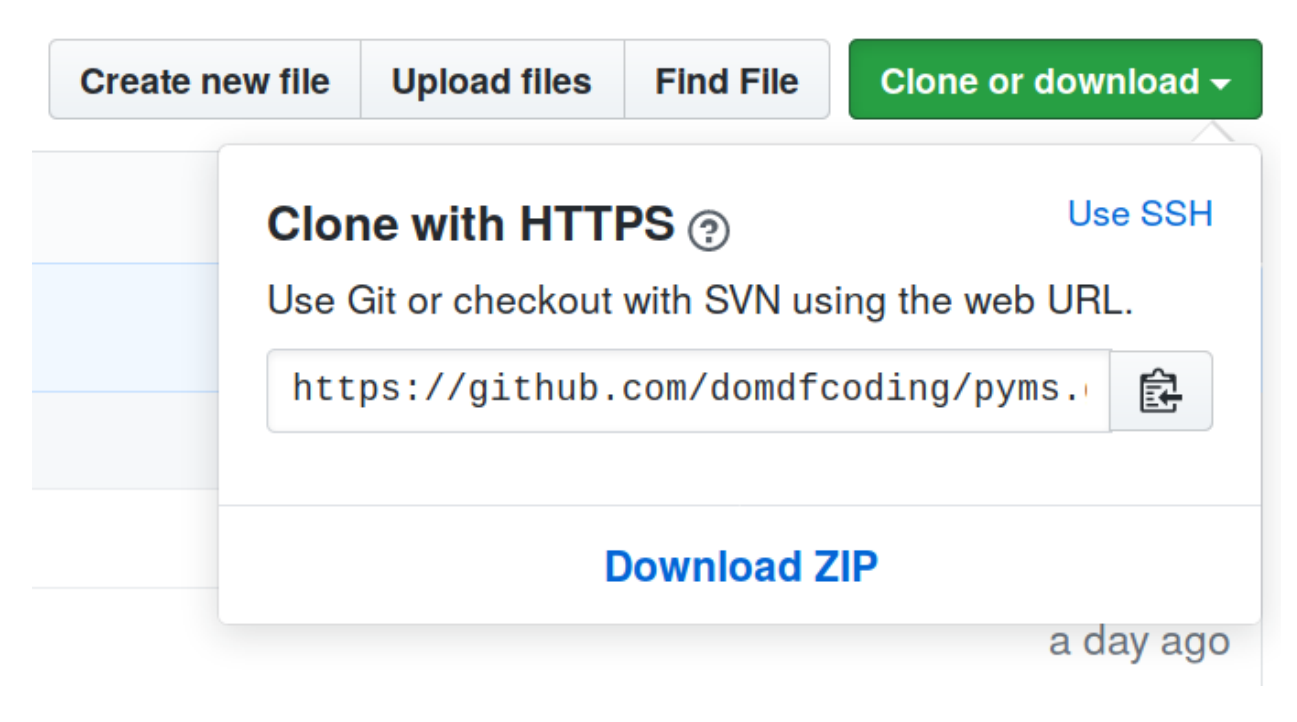

Fig. 1: Downloading a 'zip' file of the source code

### <span id="page-30-1"></span><span id="page-30-0"></span>**3.6.1 Building from source**

The recommended way to build mathematical is to use [tox:](https://tox.readthedocs.io/en/latest/)

\$ tox -e build

The source and wheel distributions will be in the directory dist.

If you wish, you may also use [pep517.build](https://pypi.org/project/pep517/) or another [PEP 517](https://www.python.org/dev/peps/pep-0517)-compatible build tool.

## **PYTHON MODULE INDEX**

#### <span id="page-32-0"></span>m

mathematical.data\_frames, [5](#page-8-1) mathematical.linear\_regression, [10](#page-13-0) mathematical.outliers, [11](#page-14-0) mathematical.stats, [13](#page-16-0) mathematical.utils, [18](#page-21-0)

## **PYTHON MODULE INDEX**

#### <span id="page-34-0"></span>m

mathematical.data\_frames, [5](#page-8-1) mathematical.linear\_regression, [10](#page-13-0) mathematical.outliers, [11](#page-14-0) mathematical.stats, [13](#page-16-0) mathematical.utils, [18](#page-21-0)

## **INDEX**

### <span id="page-36-0"></span>Symbols

- \_\_contains\_\_() (*FRange method*), [20](#page-23-8) \_\_delattr\_\_() (*FRange method*), [20](#page-23-8) \_\_eq\_\_() (*FRange method*), [20](#page-23-8) \_\_getitem\_\_() (*FRange method*), [20](#page-23-8) \_\_iter\_\_() (*FRange method*), [20](#page-23-8) \_\_len\_\_() (*FRange method*), [20](#page-23-8) \_\_repr\_\_() (*FRange method*), [20](#page-23-8) \_\_reversed\_\_() (*FRange method*), [20](#page-23-8)
- \_\_setattr\_\_() (*FRange method*), [21](#page-24-9)

## A

absolute\_deviation() (*in module mathematical.stats*), [13](#page-16-3) absolute\_deviation\_from\_median() (*in module mathematical.stats*), [14](#page-17-1)

ArrayLike\_Float (*in module mathematical.linear\_regression*), [10](#page-13-3)

## C

ColumnLabelList (*in module mathematical.data\_frames*), [5](#page-8-4) concatenate\_csv() (*in module mathematical.utils*), [21](#page-24-9)

count() (*FRange method*), [21](#page-24-9)

## D

d\_cohen() (*in module mathematical.stats*), [15](#page-18-3) df\_count() (*in module mathematical.data\_frames*), [5](#page-8-4) df\_data\_points() (*in module mathematical.data\_frames*), [6](#page-9-2) df\_delta() (*in module mathematical.data\_frames*), [6](#page-9-2) df\_delta\_relative() (*in module mathematical.data\_frames*), [7](#page-10-3) df\_log() (*in module mathematical.data\_frames*), [7](#page-10-3) df\_log\_stdev() (*in module mathematical.data\_frames*), [7](#page-10-3) df\_mean() (*in module mathematical.data\_frames*), [8](#page-11-3) df\_median() (*in module mathematical.data\_frames*), [8](#page-11-3)

df\_outliers() (*in module mathematical.data\_frames*), [8](#page-11-3)

df\_percentage() (*in module mathematical.data\_frames*), [9](#page-12-2)

df\_stdev() (*in module mathematical.data\_frames*), [9](#page-12-2)

### F

FRange (*class in mathematical.utils*), [19](#page-22-1)

## G

g\_durlak\_bias() (*in module mathematical.stats*), [15](#page-18-3) g\_hedge() (*in module mathematical.stats*), [15](#page-18-3) gcd() (*in module mathematical.utils*), [21](#page-24-9) gcd2() (*in module mathematical.utils*), [21](#page-24-9) gcd\_array() (*in module mathematical.utils*), [22](#page-25-8)

## H

hcf() (*in module mathematical.utils*), [22](#page-25-8) hcf2() (*in module mathematical.utils*), [22](#page-25-8)

### I

index() (*FRange method*), [21](#page-24-9) intdiv() (*in module mathematical.utils*), [22](#page-25-8) interpret\_d() (*in module mathematical.stats*), [16](#page-19-6) iqr\_none() (*in module mathematical.stats*), [16](#page-19-6) isint() (*in module mathematical.utils*), [22](#page-25-8)

### L

lcm() (*in module mathematical.utils*), [22](#page-25-8) linear\_regression\_perpendicular() (*in module mathematical.linear\_regression*), [11](#page-14-4) linear\_regression\_vertical() (*in module mathematical.linear\_regression*), [11](#page-14-4) log\_factorial() (*in module mathematical.utils*), [22](#page-25-8)

### M

mad\_outliers() (*in module mathematical.outliers*), [11](#page-14-4) magnitude() (*in module mathematical.utils*), [22](#page-25-8) mathematical.data\_frames module, [5](#page-8-4) mathematical.linear\_regression module, [10](#page-13-3) mathematical.outliers

```
module, 11
mathematical.stats
   module, 13
mathematical.utils
   module, 18
mean_none() (in module mathematical.stats), 16
median_absolute_deviation() (in module
       mathematical.stats), 16
median_none() (in module mathematical.stats), 17
mod_inverse() (in module mathematical.utils), 23
module
   mathematical.data_frames, 5
   mathematical.linear_regression, 10
   mathematical.outliers, 11
   mathematical.stats, 13
   mathematical.utils, 18
```
## N

nanmean() (*in module mathematical.utils*), [23](#page-26-7) nanrsd() (*in module mathematical.utils*), [23](#page-26-7) nanstd() (*in module mathematical.utils*), [23](#page-26-7)

## P

percentile\_none() (*in module mathematical.stats*), [17](#page-20-2) pooled\_sd() (*in module mathematical.stats*), [18](#page-21-4) Python Enhancement Proposals PEP 517, [27](#page-30-1)

## Q

quartile\_outliers() (*in module mathematical.outliers*), [12](#page-15-3)

## R

remove\_zero() (*in module mathematical.utils*), [23](#page-26-7) represents\_int() (*in module mathematical.utils*), [23](#page-26-7) roman() (*in module mathematical.utils*), [23](#page-26-7) rounders() (*in module mathematical.utils*), [24](#page-27-5)

## S

```
set_display_options() (in module mathemati-
        cal.data_frames), 10
spss_outliers() (in module mathematical.outliers),
        12
start (FRange attribute), 21
std_none() (in module mathematical.stats), 18
stdev_outlier() (in module mathematical.outliers),
        12
step (FRange attribute), 21
stop (FRange attribute), 21
strip_booleans() (in module mathematical.utils),
        24
```
strip none bool string() (*in module mathematical.utils*), [24](#page-27-5)

strip\_nonetype() (*in module mathematical.utils*), [24](#page-27-5)

strip\_strings() (*in module mathematical.utils*), [24](#page-27-5)

### T

two\_stdev() (*in module mathematical.outliers*), [13](#page-16-3)

### W

within1min() (*in module mathematical.stats*), [18](#page-21-4)